emplan

2022-08-26 11:24:19 ---------------------------------------------------------

TalServer:D:\Luft\1447 Rot a. d. Rot Schilling\03 Rechendateien 09 2022\1447 Staub\1447 Staub 25

 Ausbreitungsmodell AUSTAL, Version 3.1.2-WI-x Copyright (c) Umweltbundesamt, Dessau-Roßlau, 2002-2021 Copyright (c) Ing.-Büro Janicke, Überlingen, 1989-2021

Arbeitsverzeichnis: D:/Luft/1447 Rot a. d. Rot Schilling/03 Rechendateien 09 2022/1447 Staub/1447 Staub 25

Erstellungsdatum des Programms: 2021-08-09 08:20:41

Das Programm läuft auf dem Rechner "DESKTOP-12L61SL".

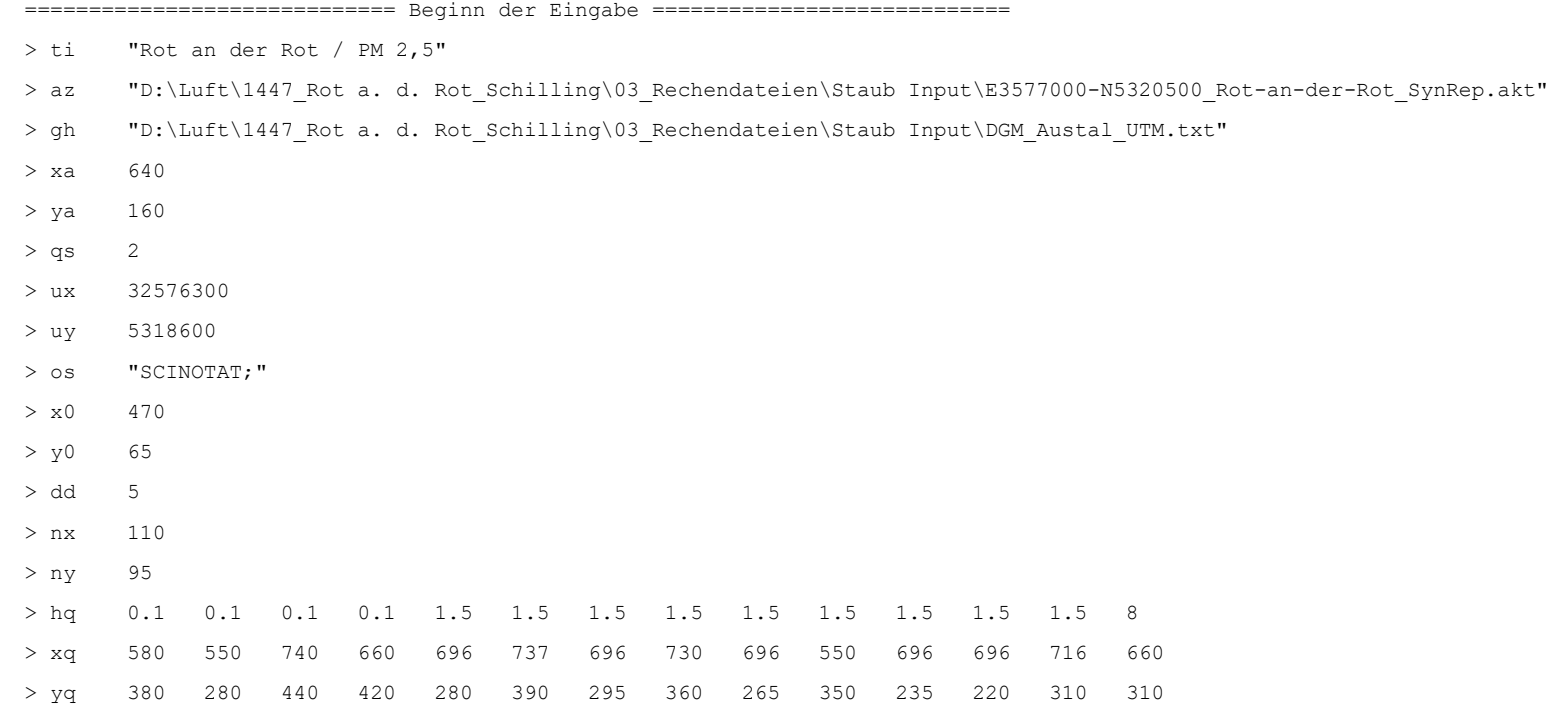

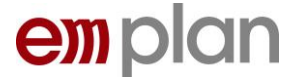

> pm25-1 0.00058 0.00058 0.00058 0.00058 0.00797 0.01594 0.0041 0.0123 0.00266 0.0006 0.0006 0.00066 0.00066 0.00061 > pm-1 0.00058 0.00058 0.00058 0.00058 0.00797 0.01594 0.0041 0.0123 0.00266 0.0006 0.0006 0.00066 0.00066 0.00061 > xp 788 777 762 > yp 422 338 272  $>$  hp 1.5 1.5 1.5 > rb "wand.dmna"

============================== Ende der Eingabe =============================

Existierende Windfeldbibliothek wird verwendet.

Die Höhe hq der Quelle 1 beträgt weniger als 10 m. Die Höhe hq der Quelle 2 beträgt weniger als 10 m. Die Höhe hq der Quelle 3 beträgt weniger als 10 m. Die Höhe hq der Quelle 4 beträgt weniger als 10 m. Die Höhe hq der Quelle 5 beträgt weniger als 10 m. Die Höhe hq der Quelle 6 beträgt weniger als 10 m. Die Höhe hq der Quelle 7 beträgt weniger als 10 m. Die Höhe hq der Quelle 8 beträgt weniger als 10 m. Die Höhe ha der Ouelle 9 beträgt weniger als 10 m. Die Höhe hq der Quelle 10 beträgt weniger als 10 m. Die Höhe hq der Quelle 11 beträgt weniger als 10 m. Die Höhe hq der Quelle 12 beträgt weniger als 10 m. Die Höhe hq der Quelle 13 beträgt weniger als 10 m. Die Höhe hq der Quelle 14 beträgt weniger als 10 m. Die maximale Gebäudehöhe beträgt 12.0 m. Festlegung des Vertikalrasters: 0.0 3.0 6.0 9.0 12.0 15.0 18.0 21.0 24.0 27.0

 31.0 40.0 65.0 100.0 150.0 200.0 300.0 400.0 500.0 600.0 700.0 800.0 1000.0 1200.0 1500.0

----------------------------------------------------------------------

Die maximale Steilheit des Geländes ist 0.48 (0.35).

Existierende Geländedatei zg00.dmna wird verwendet.

Standard-Kataster z0-utm.dmna (e9ea3bcd) wird verwendet. Aus dem Kataster bestimmter Mittelwert von z0 ist 0.727 m. Der Wert von z0 wird auf 0.50 m gerundet.

AKTerm "D:/Luft/1447 Rot a. d. Rot Schilling/03 Rechendateien/Staub Input/E3577000-N5320500 Rot-an-der-Rot SynRep.akt" mit 8760 Zeilen, Format 3 Es wird die Anemometerhöhe ha=11.5 m verwendet. Verfügbarkeit der AKTerm-Daten 100.0 %.

Prüfsumme AUSTAL 5a45c4ae Prüfsumme TALDIA abbd92e1 Prüfsumme SETTINGS d0929e1c Prüfsumme AKTerm e11b8573

Bibliotheksfelder "zusätzliches K" werden verwendet.

Bibliotheksfelder "zusätzliche Sigmas" werden verwendet.

2022-08-26 17:16:51 ---------------------------------------------------------

TalServer:D:\Luft\1447 Rot a. d. Rot Schilling\03 Rechendateien 09 2022\1447 Staub\1447 Staub 25

 Ausbreitungsmodell AUSTAL, Version 3.1.2-WI-x Copyright (c) Umweltbundesamt, Dessau-Roßlau, 2002-2021 Copyright (c) Ing.-Büro Janicke, Überlingen, 1989-2021

Arbeitsverzeichnis: D:/Luft/1447 Rot a. d. Rot Schilling/03 Rechendateien 09 2022/1447 Staub/1447 Staub 25

Erstellungsdatum des Programms: 2021-08-09 08:20:41 Das Programm läuft auf dem Rechner "DESKTOP-12L61SL".

============================= Beginn der Eingabe ============================

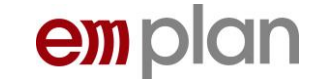

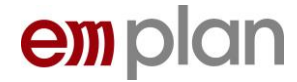

> ti "Rot an der Rot / PM 2,5" > az "D:\Luft\1447 Rot a. d. Rot Schilling\03 Rechendateien\Staub Input\E3577000-N5320500 Rot-an-der-Rot SynRep.akt" > gh "D:\Luft\1447 Rot a. d. Rot Schilling\03 Rechendateien\Staub Input\DGM Austal UTM.txt" > xa 640 > ya 160  $>$  qs  $2$ > ux 32576300 > uy 5318600 > os "SCINOTAT;" > x0 470 > y0 65 > dd 5 > nx 110 > ny 95 > hq 0.1 0.1 0.1 0.1 1.5 1.5 1.5 1.5 1.5 1.5 1.5 1.5 1.5 8 > xq 580 550 740 660 696 737 696 730 696 550 696 696 716 660 > yq 380 280 440 420 280 390 295 360 265 350 235 220 310 310 > pm25-1 0.00058 0.00058 0.00058 0.00058 0.00797 0.01594 0.0041 0.0123 0.00266 0.0006 0.0006 0.00066 0.00066 0.00061 > pm-1 0.00058 0.00058 0.00058 0.00058 0.00797 0.01594 0.0041 0.0123 0.00266 0.0006 0.0006 0.00066 0.00066 0.00061 > xp 792 777 762 > yp 422 338 272 > hp 1.5 1.5 1.5 > rb "wand.dmna" ============================== Ende der Eingabe ============================= Existierende Windfeldbibliothek wird verwendet. Die Höhe hq der Quelle 1 beträgt weniger als 10 m. Die Höhe hq der Quelle 2 beträgt weniger als 10 m. Die Höhe hq der Quelle 3 beträgt weniger als 10 m.

Die Höhe hq der Quelle 4 beträgt weniger als 10 m.

Die Höhe hq der Quelle 5 beträgt weniger als 10 m. Die Höhe hq der Quelle 6 beträgt weniger als 10 m. Die Höhe hq der Quelle 7 beträgt weniger als 10 m. Die Höhe hq der Quelle 8 beträgt weniger als 10 m. Die Höhe hq der Quelle 9 beträgt weniger als 10 m. Die Höhe hq der Quelle 10 beträgt weniger als 10 m. Die Höhe ha der Ouelle 11 beträgt weniger als 10 m. Die Höhe hq der Quelle 12 beträgt weniger als 10 m. Die Höhe hq der Quelle 13 beträgt weniger als 10 m. Die Höhe hq der Quelle 14 beträgt weniger als 10 m. Die maximale Gebäudehöhe beträgt 12.0 m.

Festlegung des Vertikalrasters:

 0.0 3.0 6.0 9.0 12.0 15.0 18.0 21.0 24.0 27.0 31.0 40.0 65.0 100.0 150.0 200.0 300.0 400.0 500.0 600.0 700.0 800.0 1000.0 1200.0 1500.0

----------------------------------------------------------------------

Die maximale Steilheit des Geländes ist 0.48 (0.35).

Existierende Geländedatei zg00.dmna wird verwendet.

Standard-Kataster z0-utm.dmna (e9ea3bcd) wird verwendet. Aus dem Kataster bestimmter Mittelwert von z0 ist 0.727 m. Der Wert von z0 wird auf 0.50 m gerundet.

AKTerm "D:/Luft/1447 Rot a. d. Rot Schilling/03 Rechendateien/Staub Input/E3577000-N5320500 Rot-an-der-Rot SynRep.akt" mit 8760 Zeilen, Format 3 Es wird die Anemometerhöhe ha=11.5 m verwendet. Verfügbarkeit der AKTerm-Daten 100.0 %.

Prüfsumme AUSTAL 5a45c4ae Prüfsumme TALDIA abbd92e1 Prüfsumme SETTINGS d0929e1c

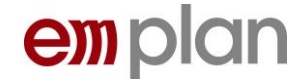

Prüfsumme AKTerm e11b8573

Bibliotheksfelder "zusätzliches K" werden verwendet. Bibliotheksfelder "zusätzliche Sigmas" werden verwendet.

=============================================================================

TMT: Auswertung der Ausbreitungsrechnung für "pm"

TMT: 365 Mittel (davon ungültig: 0)

TMT: Datei "D:/Luft/1447 Rot a. d. Rot Schilling/03 Rechendateien 09 2022/1447 Staub/1447 Staub 25/pm-j00z" ausgeschrieben. TMT: Datei "D:/Luft/1447 Rot a. d. Rot Schilling/03 Rechendateien 09 2022/1447 Staub/1447 Staub 25/pm-j00s" ausgeschrieben. TMT: Datei "D:/Luft/1447 Rot a. d. Rot Schilling/03 Rechendateien 09 2022/1447 Staub/1447 Staub 25/pm-t35z" ausgeschrieben. TMT: Datei "D:/Luft/1447 Rot a. d. Rot Schilling/03 Rechendateien 09 2022/1447 Staub/1447 Staub 25/pm-t35s" ausgeschrieben. TMT: Datei "D:/Luft/1447 Rot a. d. Rot Schilling/03 Rechendateien 09 2022/1447 Staub/1447 Staub 25/pm-t35i" ausgeschrieben. TMT: Datei "D:/Luft/1447 Rot a. d. Rot Schilling/03 Rechendateien 09 2022/1447 Staub/1447 Staub 25/pm-t00z" ausgeschrieben. TMT: Datei "D:/Luft/1447 Rot a. d. Rot Schilling/03 Rechendateien 09 2022/1447 Staub/1447 Staub 25/pm-t00s" ausgeschrieben. TMT: Datei "D:/Luft/1447 Rot a. d. Rot Schilling/03 Rechendateien 09 2022/1447 Staub/1447 Staub 25/pm-t00i" ausgeschrieben. TMT: Datei "D:/Luft/1447 Rot a. d. Rot Schilling/03 Rechendateien 09 2022/1447 Staub/1447 Staub 25/pm-depz" ausgeschrieben. TMT: Datei "D:/Luft/1447 Rot a. d. Rot Schilling/03 Rechendateien 09 2022/1447 Staub/1447 Staub 25/pm-deps" ausgeschrieben. TMT: Auswertung der Ausbreitungsrechnung für "pm25"

TMT: 365 Mittel (davon ungültig: 0)

TMT: Datei "D:/Luft/1447 Rot a. d. Rot Schilling/03 Rechendateien 09 2022/1447 Staub/1447 Staub 25/pm25-j00z" ausgeschrieben. TMT: Datei "D:/Luft/1447 Rot a. d. Rot Schilling/03 Rechendateien 09 2022/1447 Staub/1447 Staub 25/pm25-j00s" ausgeschrieben. TMT: Dateien erstellt von AUSTAL\_3.1.2-WI-x.

TMO: Zeitreihe an den Monitor-Punkten für "pm"

TMO: Datei "D:/Luft/1447 Rot a. d. Rot Schilling/03 Rechendateien 09 2022/1447 Staub/1447 Staub 25/pm-zbpz" ausgeschrieben. TMO: Datei "D:/Luft/1447 Rot a. d. Rot Schilling/03 Rechendateien 09 2022/1447 Staub/1447 Staub 25/pm-zbps" ausgeschrieben. TMO: Zeitreihe an den Monitor-Punkten für "pm25"

TMO: Datei "D:/Luft/1447 Rot a. d. Rot Schilling/03 Rechendateien 09 2022/1447 Staub/1447 Staub 25/pm25-zbpz" ausgeschrieben. TMO: Datei "D:/Luft/1447 Rot a. d. Rot Schilling/03 Rechendateien 09 2022/1447 Staub/1447 Staub 25/pm25-zbps" ausgeschrieben.

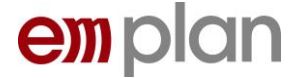

Auswertung der Ergebnisse:

==========================

DEP: Jahresmittel der Deposition

J00: Jahresmittel der Konzentration/Geruchsstundenhäufigkeit

Tnn: Höchstes Tagesmittel der Konzentration mit nn Überschreitungen

Snn: Höchstes Stundenmittel der Konzentration mit nn Überschreitungen

=============================================================================

WARNUNG: Eine oder mehrere Quellen sind niedriger als 10 m. Die im folgenden ausgewiesenen Maximalwerte sind daher möglicherweise nicht relevant für eine Beurteilung!

Maximalwerte, Deposition

### ========================

PM DEP : 6.025e-02 g/(m²\*d) (+/- 0.1%) bei x= 738 m, y= 393 m ( 54, 66) =============================================================================

Maximalwerte, Konzentration bei z=1.5 m

### =======================================

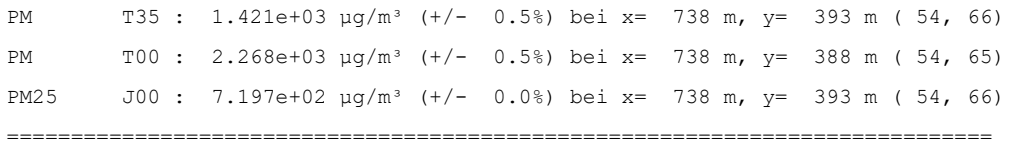

### Auswertung für die Beurteilungspunkte: Zusatzbelastung

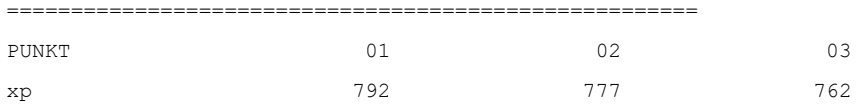

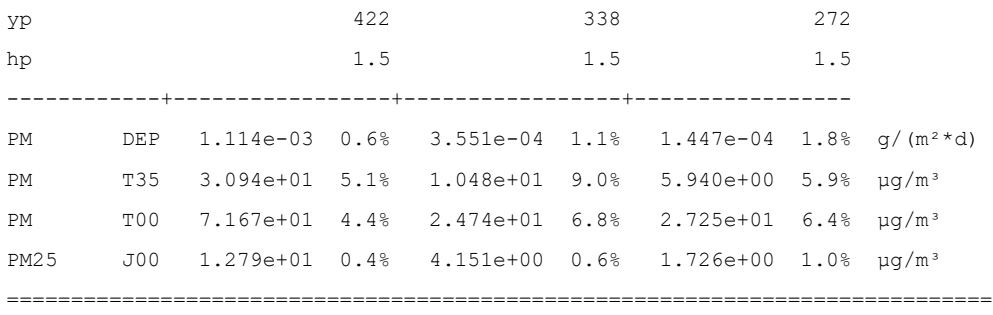

=============================================================================

2022-08-26 19:42:27 AUSTAL beendet.

# emplan